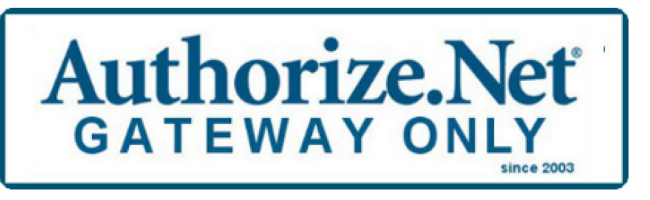

Already Have Your Merchant Account?

**GatewayOnly will build your Authorize.Net gateway and email your Activation and Integration instructions within one day of receiving your completed Setup Form.**

## First Data Merchant Services

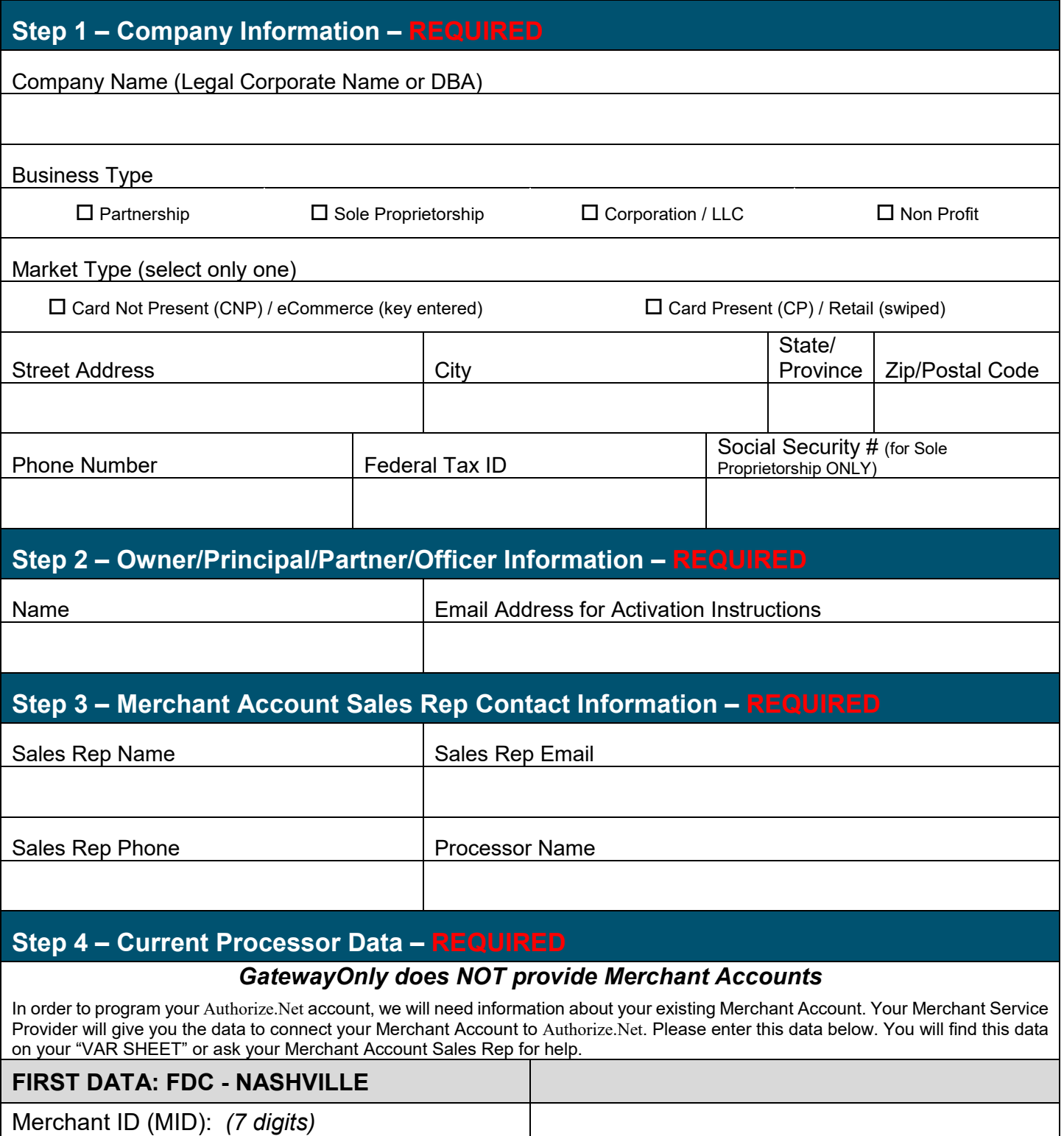

Terminal ID (TID): *(7 digits)*

## **Authorize.Net Payment Gateway Fees: I ACKNOWLEDGE:** (I) I am an authorized principal, partner, office, owner or other authorized representative of my company that is authorized to provide the information requested in this Set Up Form. (II) At the end of my first month Authorize.Net will bill my company the pro-rated first month's Monthly fee plus the next month's Monthly fee. Thereafter Authorize.Net will only bill my company the Monthly fee plus Transaction/Batch fees at the end of each month. Email Address for Activation Instructions: Please select from the following price plan options based on your projected transaction volume: **CLASSIC Authorize.Net Free Setup** *RECOMMENDED IF YOU ARE PROCESSING* \$15.00 per month *LESS THAN 125 TRANSACTIONS MONTHLY* .10 Cents per Transaction/Batch **ADVANCED Authorize.Net Free Setup** *RECOMMENDED IF YOU ARE PROCESSING* \$20.00 per month *OVER 125 TRANSACTIONS PER MONTH* .06 Cents per Transaction/Batch **Value Added Services: You may enroll in the any of these optional Value Added Services during activation of your gateway, or at any time in the future by logging into your Authorize.Net merchant interface.** • Customer Information Manager • Electronic Check Processing • Automated Recurring Billing • Simple Invoicing • Advanced Fraud Detection • Card Account Updater **Instructions: To save your Setup Form to your computer, please click FILE and SAVE AS, then retitle the form as your company name.** 1. When you are ready to submit your completed Setup Form, please use one of the following options: a) Print and fax to FAX: 800-398-8931 or FAX: 801-303-7340 b) Scan and email to: customerservice@gatewaysetup.com c) Forward your save[d PDF form to: customerservice@gatew](mailto:customerservice@gatewaysetup.com)aysetup.com 2. Within one day you will receive your [Authorize.Net Activation and Integratio](mailto:customerservice@gatewaysetup.com)n instructions. 3. If you have sales or service questions please email us: customerservice@gatewaysetup.com For **SALES** questions, please call us at: 888-476-4283 or 8[88-744-2884 or visit www.GatewaySetup](mailto:customerservice@gatewaysetup.com).com **Authorize, Net is a Preferred Authorize.Net Reseller GATEWAY ONLY Copyright © 2003-2017 All Rights Reserved**